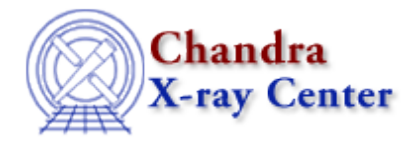

URL: [http://cxc.harvard.edu/ciao3.4/get\\_mcounts\\_sum.html](http://cxc.harvard.edu/ciao3.4/get_mcounts_sum.html) Last modified: December 2006

#### *AHELP for CIAO 3.4* **get\_mcounts\_sum** Context: sherpa

*Jump to:* [Description](#page-0-0) [Example](#page-1-0) [Bugs](#page-1-1) [See Also](#page-1-2)

#### **Synopsis**

Module functions for computing the sum of convolved model counts in source and background datasets.

## **Syntax**

```
Struct_Type get_mcounts_sum(Struct_Type)
Struct_Type get_bmcounts_sum(Struct_Type)
Struct_Type get_mcounts_sum([Integer_Type[,{Float_Type |
Array_Type}[,String_Type]]])
Struct_Type get_bmcounts_sum([Integer_Type[,{Float_Type |
Array_Type}[,String_Type]]])
Error Return Values: NULL
Arguments:
(1) Structure of form returned by get_flux_str; or
(1) Dataset number (default 1)
(2) Evaluation point, or lower−upper bounds (default use all data)
(3) Model component or stack name (default use all appropriate models)
```
# <span id="page-0-0"></span>**Description**

These functions retrieve the summation of convolved predicted model amplitudes.

The output of get\_flux\_str(), a structure, can be used as input to get\_mcounts\_sum() and get\_bmcounts\_sum(). One would retrieve this default structure, modify its field values, and pass it to get\_mcounts\_sum() et al. See the example below.

Note that numerical arguments are interpreted using Sherpa's current ANALYSIS setting.

The structure output by these functions contains the following fields:

#### **get\_mcounts\_sum Structure Fields**

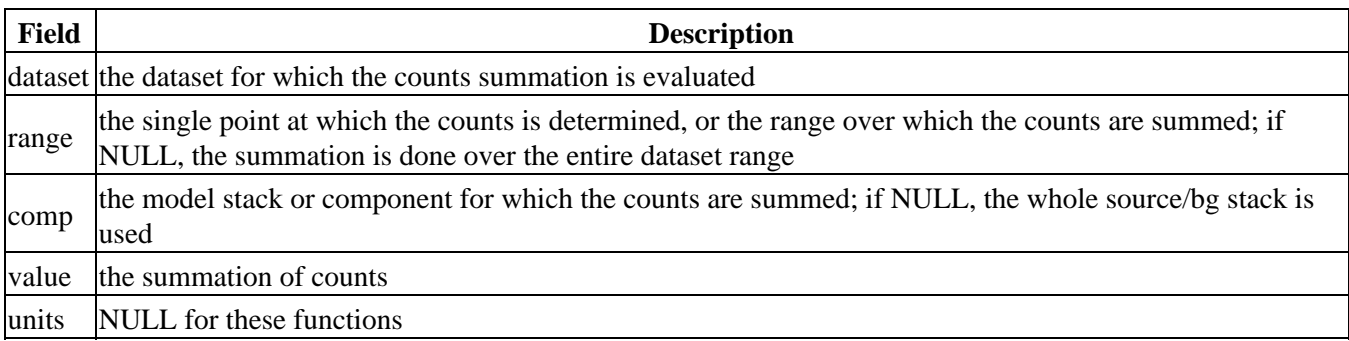

See the related Sherpa command MCOUNTS for more information.

## <span id="page-1-0"></span>**Example**

Fit a power−law to a dataset; compute the sum of model amplitudes between 2 and 10 keV:

```
sherpa> foo = qet_flux str()sherpa> print(foo)
dataset = 1
range = NULL
comp = NULLsherpa> foo.range = [2,10]
sherpa> print(get_mcounts_sum(foo).value)
291.483
sherpa> print(get_mcounts_sum(,2.0,"p").value)
12.6129
```
### <span id="page-1-1"></span>**Bugs**

See th[e Sherpa bug pages](http://cxc.harvard.edu/sherpa/bugs/) online for an up–to–date listing of known bugs.

# <span id="page-1-2"></span>**See Also**

#### *chandra*

guide

*sherpa*

bye, calc\_kcorr, dataspace, dcounts, dollarsign, echo, eflux, eqwidth, erase, flux, get, get\_dcounts\_sum, get\_dir, get\_eflux, get\_eqwidth, get\_filename, get\_flux2d, get\_flux\_str, get\_lfactorial, get\_pflux, get\_source\_components, get\_verbose, groupbycounts, guess, is, journal, list, list par, mcounts, numbersign, paramest, plot\_eprof, plot\_rprof, prompt, reset, run, set, set\_analysis, set\_axes, set\_coord, set dataspace, set dir, set verbose, setplot, sherpa–module, sherpa plotfns, sherpa utils, show, simspec, use, version

The Chandra X−Ray Center (CXC) is operated for NASA by the Smithsonian Astrophysical Observatory. 60 Garden Street, Cambridge, MA 02138 USA.

URL: [http://cxc.harvard.edu/ciao3.4/get\\_mcounts\\_sum.html](http://cxc.harvard.edu/ciao3.4/get_mcounts_sum.html) Last modified: December 2006

#### Ahelp: get\_mcounts\_sum − CIAO 3.4

Smithsonian Institution, Copyright © 1998−2006. All rights reserved.